# УТВЕРЖДАЮ

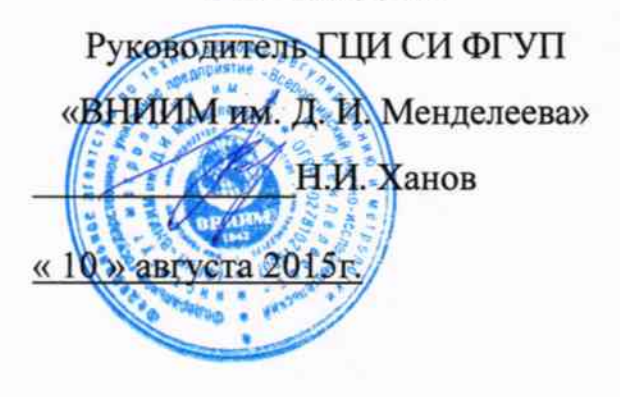

# Тахометр цифровой ONO SOKKI HT-5500 Методика поверки MII 253-2015-83

۰.,

# $1 - 12830 - 6255$

Руководитель отдела ГЦИ СИ ФГУП «ВНИИМ им. Д.И. Менделеева» А. А. Янковский

Санкт-Петербург 2015г.

# Оглавление

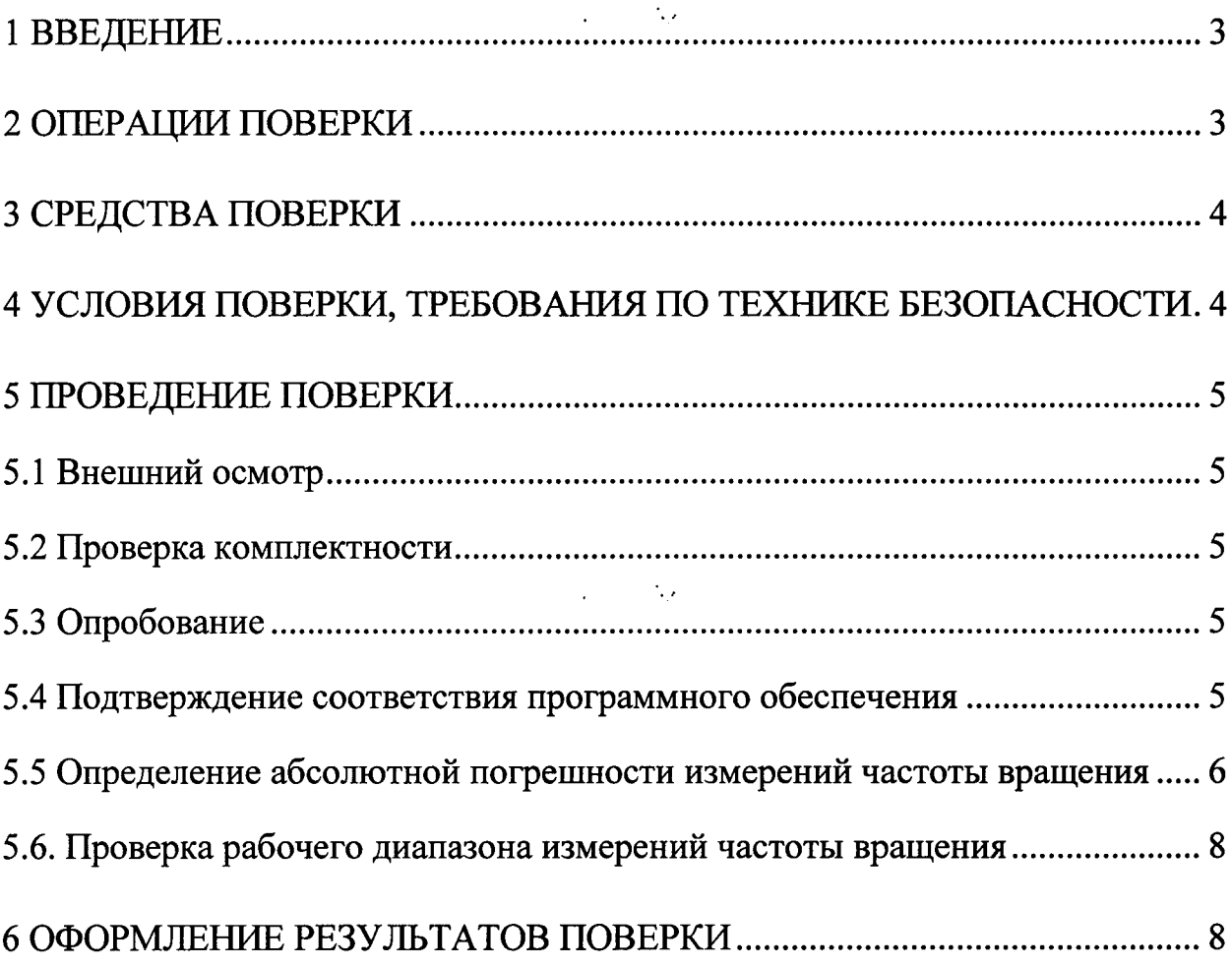

 $\mathcal{L}_{\text{max}}$  and  $\mathcal{L}_{\text{max}}$ 

#### 1 ВВЕДЕНИЕ

1.1 Настоящая методика поверки распространяется на тахометр цифровой ONO SOKKI HT-5500 (далее по тексту- тахометр) и предназначена для определения его нормированных метрологических характеристик.

Интервал между поверками  $-1$  год

1.2 Перед началом работы необходимо ознакомиться с настоящей документацией тахометр, эксплуатационной на поверки, методикой техническим описанием средств измерений и оборудования, используемых при проведении поверки.

1.3 В тексте настоящей методики поверки использованы ссылки на следующие нормативные документы:

- ГОСТ Р 8.736-2011 ГСОЕИ. «Измерения прямые многократные. Методы обработки результатов измерений. Основные положения».

1.4 В тексте настоящей методики поверки имеются следующие сокращения:

- установка - тахометрическая установка УТ05-60

- РЭ руководство по эксплуатации;
- МП методика поверки;
- ПО программное обеспечение;

- СКО - среднее квадратическое отклонение (результата измерений);

# 2 ОПЕРАЦИИ ПОВЕРКИ

При проведении поверки должны выполняться операции, указанные в таблице 1.  $T_{0}6$  $\pi$ 

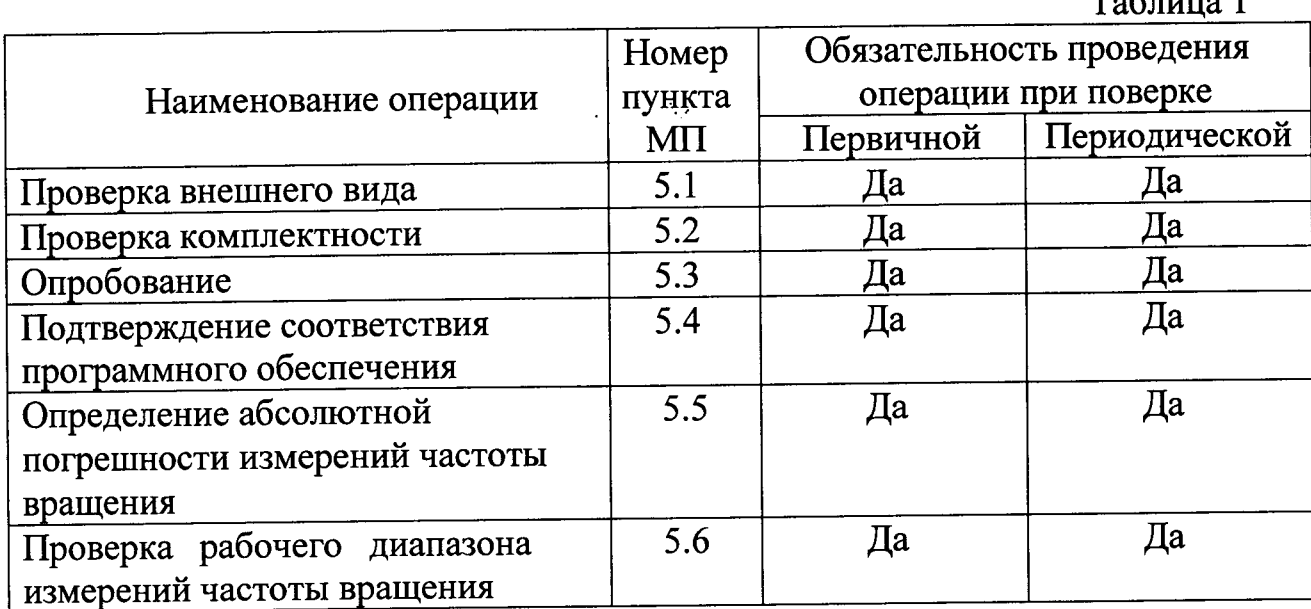

#### 3 СРЕДСТВА ПОВЕРКИ

При проведении поверки должны применяться средства измерений, указанные в таблице 2.

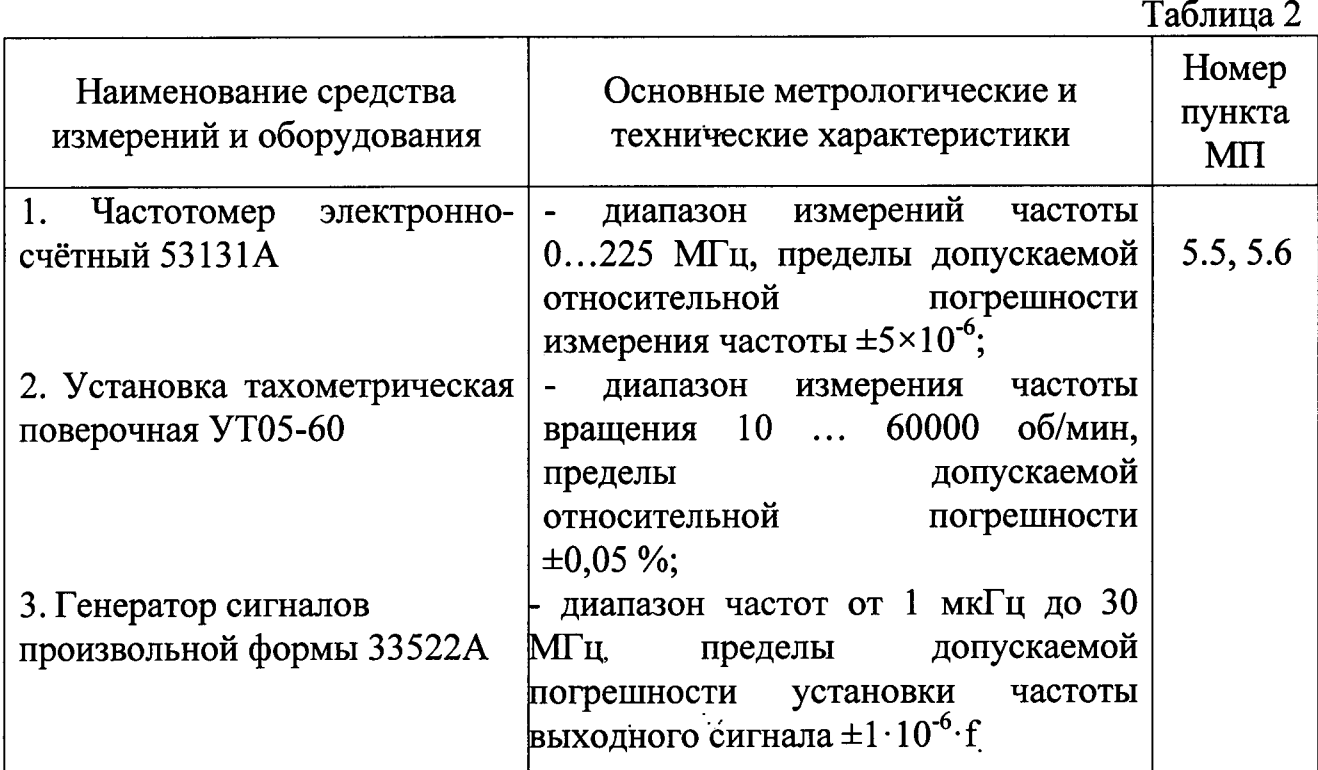

Допускается применение других средств поверки, обеспечивающих требуемую точность измерений, со свидетельствами о поверке с неистекшим сроком действия.

#### 4 УСЛОВИЯ ПОВЕРКИ, ТРЕБОВАНИЯ ПО ТЕХНИКЕ **БЕЗОПАСНОСТИ**

4.1 При проведении поверки должны быть соблюдены условия в соответствии с ГОСТ Р 8.719-2010:

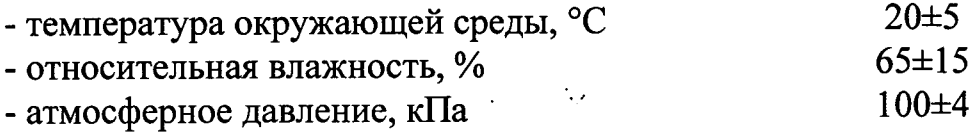

4.2 К поверке тахометра допускаются лица, изучившие документы, перечисленные в введении настоящей методики поверки и прошедшие инструктаж по технике безопасности.

 $\mathcal{L}^{\text{max}}$  , where

# 5 ПРОВЕДЕНИЕ ПОВЕРКИ

#### 5.1 Внешний осмотр

При проведении внешнего осмотра должно быть установлено:

-отсутствие видимых внешних повреждений тахометра,

- вал контактного адаптера должен вращаться плавно без люфтов и затираний;

-наличие чёткой маркировки: наименование фирмы-изготовителя, типа и заводского номера.

#### 5.2 Проверка комплектности

При проверке комплектности должно быть установлено её соответствие перечню, который приведён в эксплуатационной документации на тахометр.

# 5.3 Опробование

5.3.1 Подготовить тахометр к измерению контактным методом, при этом вал контактного адаптера должен вращаться плавно без люфтов и затираний.

5.3.2 Включить тахометр.

5.3.3 Провернуть вал контактного адаптера и пронаблюдать на дисплее изменение текущего значения частоты вращения. При неподвижном вале текущее значение должно быть нулевым.

# 5.4 Подтверждение соответствия программного обеспечения

5.4.1 Подготовить тахометр к работе, в соответствии с руководством по эксплуатации.

5.4.2 Включить тахометр.

После включения тахометра на дисплее отобразится наименование и номер версии ПО.

Номер версии ПО должен быть не ниже значения, приведённого в таблице 3.

Таблина 3

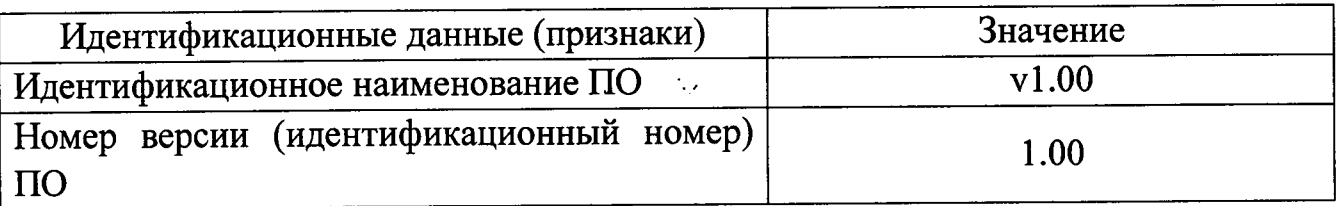

Тахометр считается прошедшим поверку по пункту 5.4, если номер версий встроенного ПО не ниже приведённого в таблице 3.

#### 5.5 Определение абсолютной погрешности измерений частоты вращения

5.5.1 Определение абсолютной погрешности измерений частоты врашения контактным методом в диапазоне 6...20000 об/мин.

5.5.1.1 Подготовить частотомер к работе в соответствии с его ЭД в режиме измерения числа импульсов (N) за время измерения одну минуту.

5.5.1.2 Подготовить к работе установку в режиме задания частоты вращения в соответствии с её ЭД.

5.5.1.3 Собрать схему контроля частоты вращения вала установки с помощью частотомера.

5.5.1.4 Подготовить тахометр к работе в режиме измерений частоты вращения контактным методом. Для этого необходимо установить контактный адаптер с конусной насадкой.

5.5.1.5 Задать первое значение частоты вращения вала  $N_i = 6$  об/мин (i=1) на установке. Во время измерений необходимо проводить постоянный контроль частоты вращения вала по сигналу частотомера.

При испытании тахометра контактным методом значения задаваемых частот вращения вала устанавливаются из ряда  $N_i = 6$ , 50, 100, 200, 500, 1000, 5000. 10000. 15000 и 20000 об/мин. ( $i=1,2...n$ , n=10). Провести измерение частоты вращения вала установки не менее 5 раз  $(\kappa=5)$  и полученный результат записать в таблицу 4.

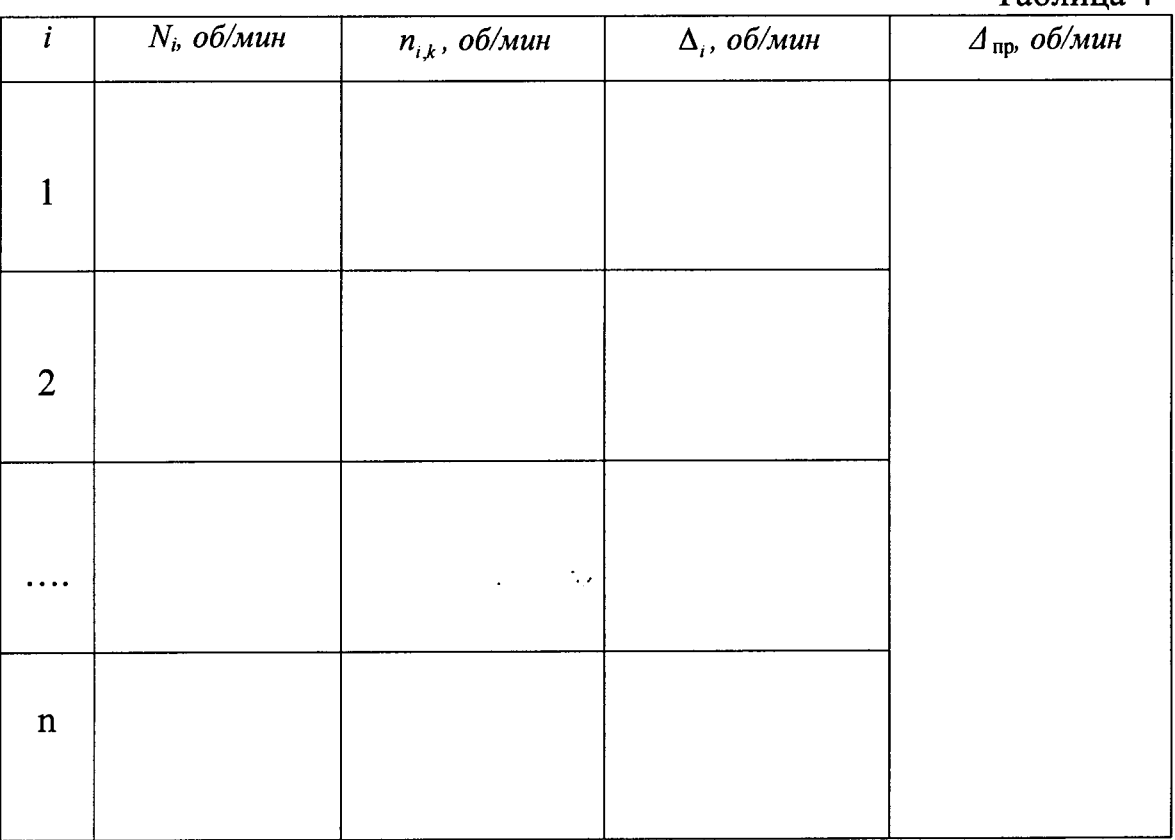

 $\mathcal{L}^{\text{max}}$  and  $\mathcal{L}^{\text{max}}$ 

 $T$ аблина  $\boldsymbol{\varLambda}$ 

5.5.1.6 Выполнить операцию пункта 5.5.1.5 МП для всех значений частот вращения  $N_i$ .

 $\mathcal{L}_{\mathcal{A}}$ 

вращения измеренного значения частоты 5.5.1.7 Для каждого определить абсолютную погрешность результата измерений по формуле 1 и полученный результат занести в таблицу 4:

$$
\Delta_i = n_{i,k} - N_i \tag{1}
$$

гле:

-  $n_{i,k}$  – измеренная частота вращения тахометром вала установки, об/мин;

-  $N_i$  - заданная частота вращения, измеренная частотомером, об/мин;

5.5.1.8 Из всех определённых значений  $\Delta$ , выбрать максимальное:

$$
\Delta_{np} = \max\{\Delta_i\} \tag{2}
$$

Полученное значение  $\Delta$  не должно превышать  $\pm$  (0,0002·n +1eмp) об/мин, где - 1 емр - единица младшего разряда; n - измеренное значение частоты вращения.

5.5.2 Определение абсолютной погрешности измерений частоты вращения бесконтактным методом в диапазоне 6...99999 об/мин.

5.5.2.1 Установить на вал установки диск со светоотражающей маркой.

5.5.2.2 Выполнить пункты 5.5.1.1 - 5.5.1.3 МП и подготовить тахометр к измерению частоты вращения бесконтактным методом.

5.5.2.3 Задать первое значение частоты вращения вала  $N_i = 6$  об/мин (i=1) на установке и проконтролировать его значение по частотомеру.

При испытании тахометра бесконтактным методом значения задаваемых частот вращения вала устанавливаются из ряда  $N_i = 6$ , 500, 1000, 10000, 20000, 50000, 70000 и 99999 об/мин. (i=1,2...п, n=10). При измерении частоты вращения более 60000 об/мин, на диск необходимо наклеить вторую светоотражающую марку. Марки должны располагаться на одной линии, проходящей через центр вращения. При измерении нижнего значения генератором необходимо воспользоваться вращения частоты подключённым к нему светодиодом, при этом частота задающего генератора будет 0,1Гц.

Провести измерение частоты вращения вала тахометром и полученный результат записать в таблицу 5.

Таблица 5  $\Delta$ <sub>пр</sub>, об/мин  $N_i$ , об/мин  $n_{i,k}$ , об/мин  $\Delta_i$ , об/мин  $\boldsymbol{i}$  $\mathbf{1}$ 

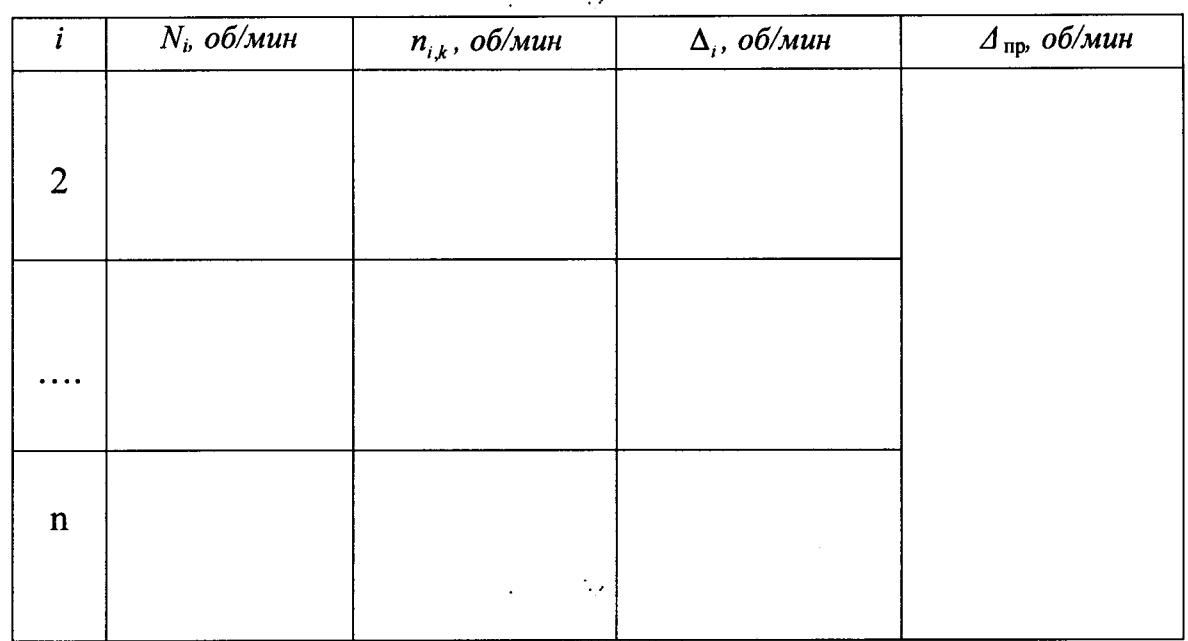

5.5.2.4 Выполнить пункты 5.5.1.5 - 5.5.1.8 МП.

Тахометр считается прошедшем поверку по пункту 5.5, если абсолютная погрешность измерений частоты вращения  $\Delta$  не превышает

 $\pm (0,0002 \cdot n + 1 \text{emp})$  об/мин.

#### 5.6. Проверка рабочего диапазона измерений частоты вращения

При выполнении требований пункта 5.5 МП за рабочий диапазон измерений частоты вращения принять диапазоны:

- при контактном методе от 6 до 20000 об/мин;

- при бесконтактном методе от 6 до 99999 об/мин.

# 6 ОФОРМЛЕНИЕ РЕЗУЛЬТАТОВ ПОВЕРКИ

6.1 При положительных результатах поверки, проведенной  $\mathbf B$ соответствии с настоящей методикой, оформляется протокол поверки и выдается свидетельство о поверке.

6.2 При отрицательных результатах поверки средство измерений к выпуску в обращение и к применению не допускается и на него оформляется извещение о непригодности.

 $\mathcal{L}^{\text{max}}$  and  $\mathcal{L}^{\text{max}}$